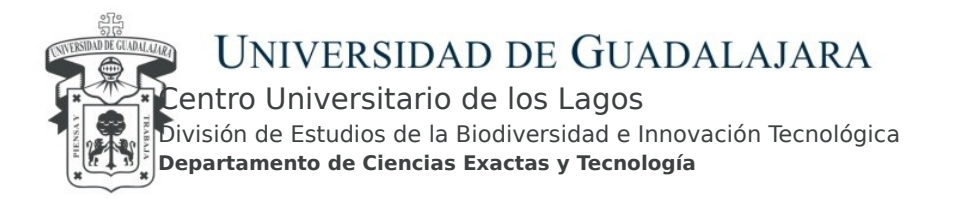

## **1. IDENTIFICACIÓN DEL CURSO**

Nombre de la materia

#### **Cálculo Computacional**

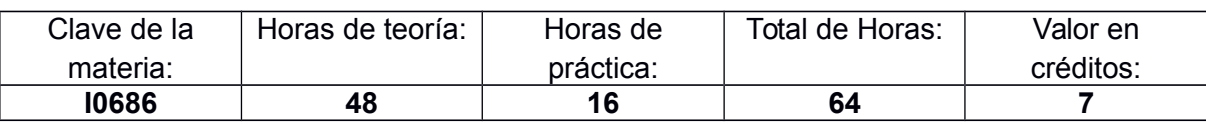

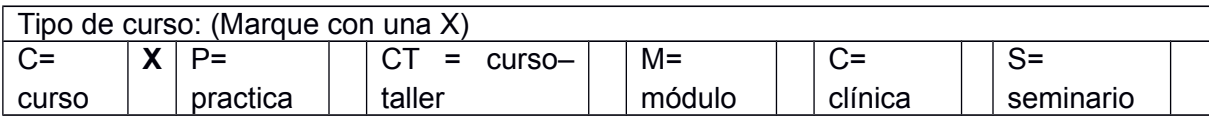

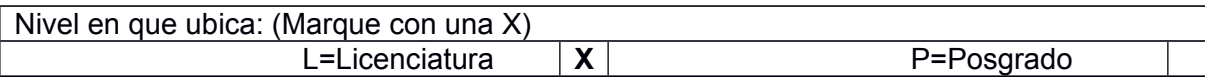

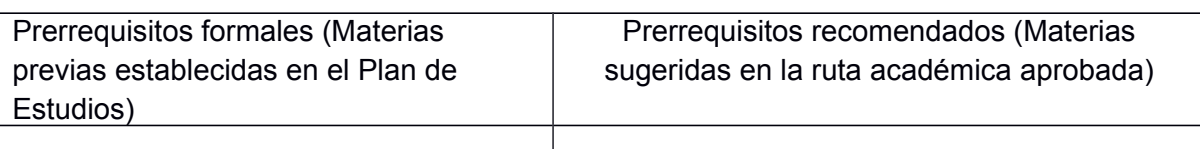

## Departamento: **DCET**

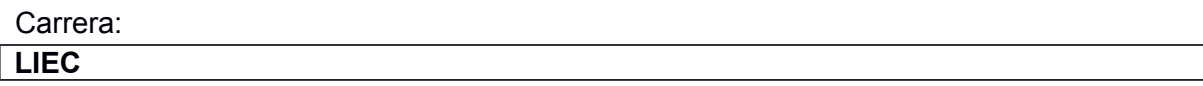

Área de formación:

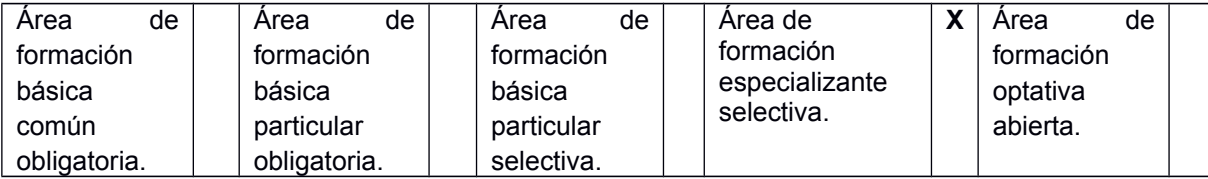

#### Historial de revisiones:

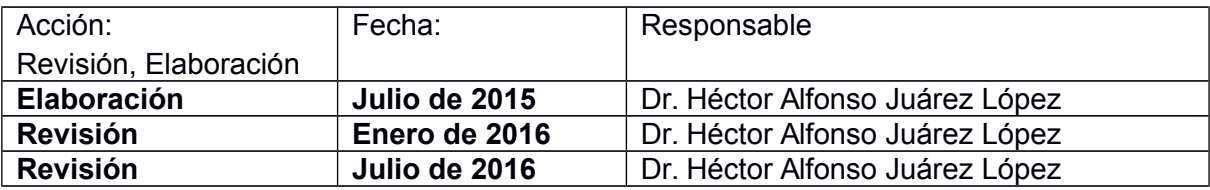

Academia:

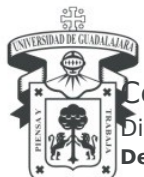

## UNIVERSIDAD DE GUADALAJARA

entro Universitario de los Lagos

División de Estudios de la Biodiversidad e Innovación Tecnológica **Departamento de Ciencias Exactas y Tecnología**

## **Cómputo**

Aval de la Academia:

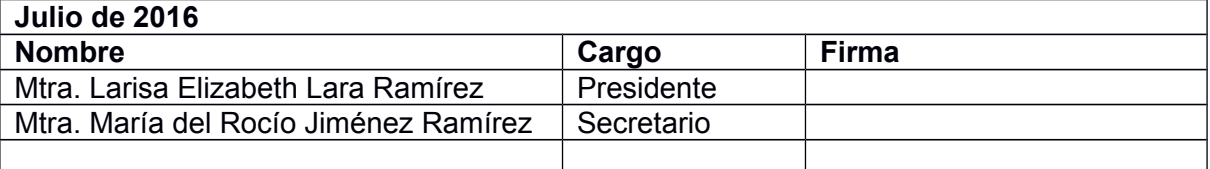

## **2. PRESENTACIÓN**

El uso de Matlab/Simulink es una valiiosa herramienta para la planeación y simulación de experimentos en diferentes áreas de la Ciencia y la Tecnología. La Computación y la Electrónica son campos muy beneficiados por el uso del MATLAB/Simulink. Su valiosas herramientas para la manipulación de vectores y matrices, así como para la graficación en 2D y 3D hacen que el aprendizaje del MATLAB sea muy importante. Por otro lado, se han desarrollado por parte de la comunidad de software libre alternativas a MatLab/Simulink, entre las que podemos mencionar Scilab/Scicos y Octave

## **3. OBJETIVO GENERAL**

Que el estudiante interactúe correctamente con los diferentes elementos en el IDE de MATLAB

Que el estudiante sea capaz de implementar algoritmos en MATLAB

Que el estudiante desarreolle programas en Matlab para la simulación y análisis de aplicaciones relacionadas con la electrónica

## **4. OBJETIVOS ESPECÍFICOS**

Que el estudiante integre por si mismo los conocimientos de Matemática,

Computación y Estadística durante el desarrollo del programa de la materia.

Que el estudiante, al desarrollar sus tareas del curso, adquiera habilidades para generar sus propios códigos en MATLAB.

## **5. CONTENIDO**

#### Temas y Subtemas

- 1. Introducción al MATLAB
	- 1. ¿Qué es el MATLAB?.
	- 2. Entorno de trabajo del MATLAB.
	- 3. Medidas de desempeño del MATLAB.
	- 4. Variables, Vectores y Matrices. Operaciones básicas.
- 2. Programación y Graficación.
	- 1. Aspectos básicos de la programación en MATLAB.
	- 2. Graficación e 2D.

Enrique Díaz de León No. 1144, Colonia Paseos de la Montaña C.P. 47460.

Lagos de Moreno, Jalisco, México Tels. [52] (474) 742 4314, 742 3678, 746 4563 Ext. 66511, Fax Ext. 66527

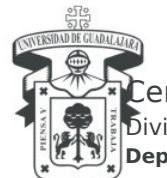

# UNIVERSIDAD DE GUADALAJARA

entro Universitario de los Lagos

División de Estudios de la Biodiversidad e Innovación Tecnológica **Departamento de Ciencias Exactas y Tecnología**

- 3. Graficación en 3D.
- 3. Tópicos avanzados.
	- 1. Algebral Lineal con MATLAB y representación de polinômios.
	- 2. Funciones elementales para el trabajo con imágenes.
	- 3. Animación.
	- 4. Debug.
	- 5. Matemática simbólica en MATLAB.
	- 6. Presentación del SIMULINK.
	- 7. Interfaces gráficas.

#### **6. TAREAS, ACCIONES Y/O PRÁCTICAS DE LABORATORIO**

a) Aprendizaje individual, grupal y autogestivo.

b) Integración individual de productos de aprendizaje (reportes de lectura, ensayos, formatos de intervención, trabajos de investigación, presentaciones, entre otros).

#### **7. BIBLIOGRAFÍA BÁSICA (Preferentemente ediciones recientes, 5 años)**

1 Hernández Gaiño, Ricardo, MATLAB para ingenieros, Pearson Eduaction México, 2007

Butt Rizwan,Introducción a los sistemas de control: conceptos, aplicaciones y simulación con MATLAB, Pearson Education México, 2010

Moore, Holly, Introduction to numerical analysis using MATLAB, Infinity science press, 2008.

#### **8. BIBLIOGRAFÍA COMPLEMENTARIA (Preferentemente ediciones recientes, 5 años)**

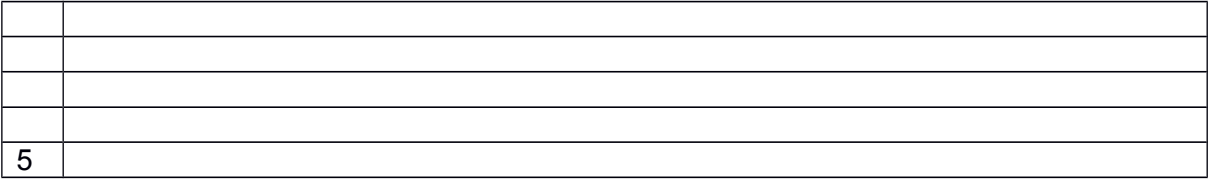

#### **9. CRITERIOS Y MECANISMOS PARA LA ACREDITACION**

Acreditación: Para tener derecho a examen ordinario el alumno deberá cumplir con un 80% de las asistencias y para tener derecho a examen extraordinario el alumno deberá cumplir con el 60% de las asistencias.

#### **10.EVALUACIÓN Y CALIFICACIÓN**

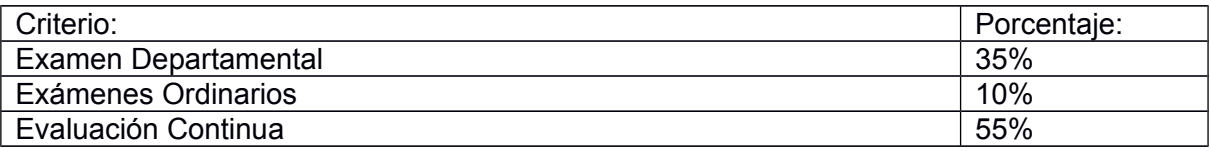

Enrique Díaz de León No. 1144, Colonia Paseos de la Montaña C.P. 47460. Lagos de Moreno, Jalisco, México Tels. [52] (474) 742 4314, 742 3678, 746 4563 Ext. 66511, Fax Ext. 66527 **www.lagos.udg.mx**